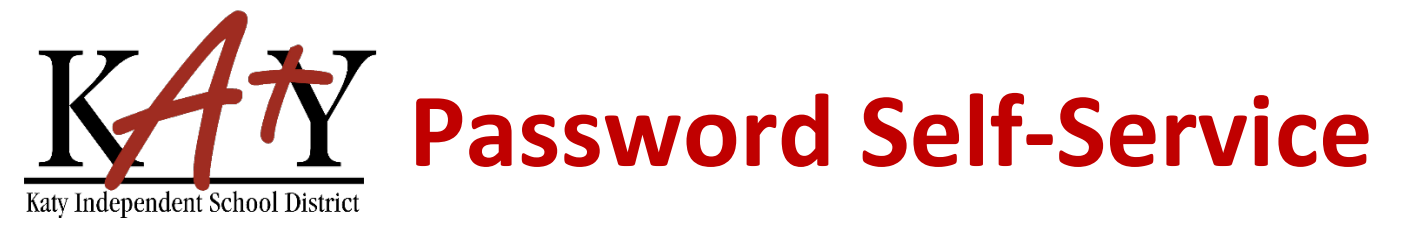

## **Student (Grades 6-12): Forgot Password**

## **Visit the Katy ISD Password Self-Service tool**

Type the following web address into any web browser: **passwordreset.katyisd.org**

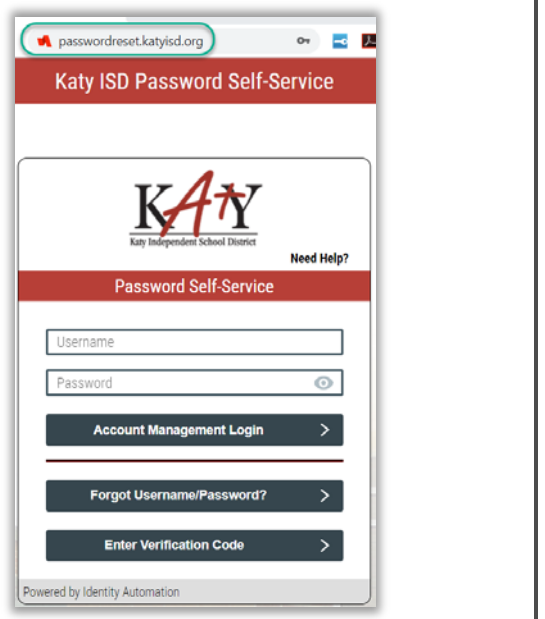

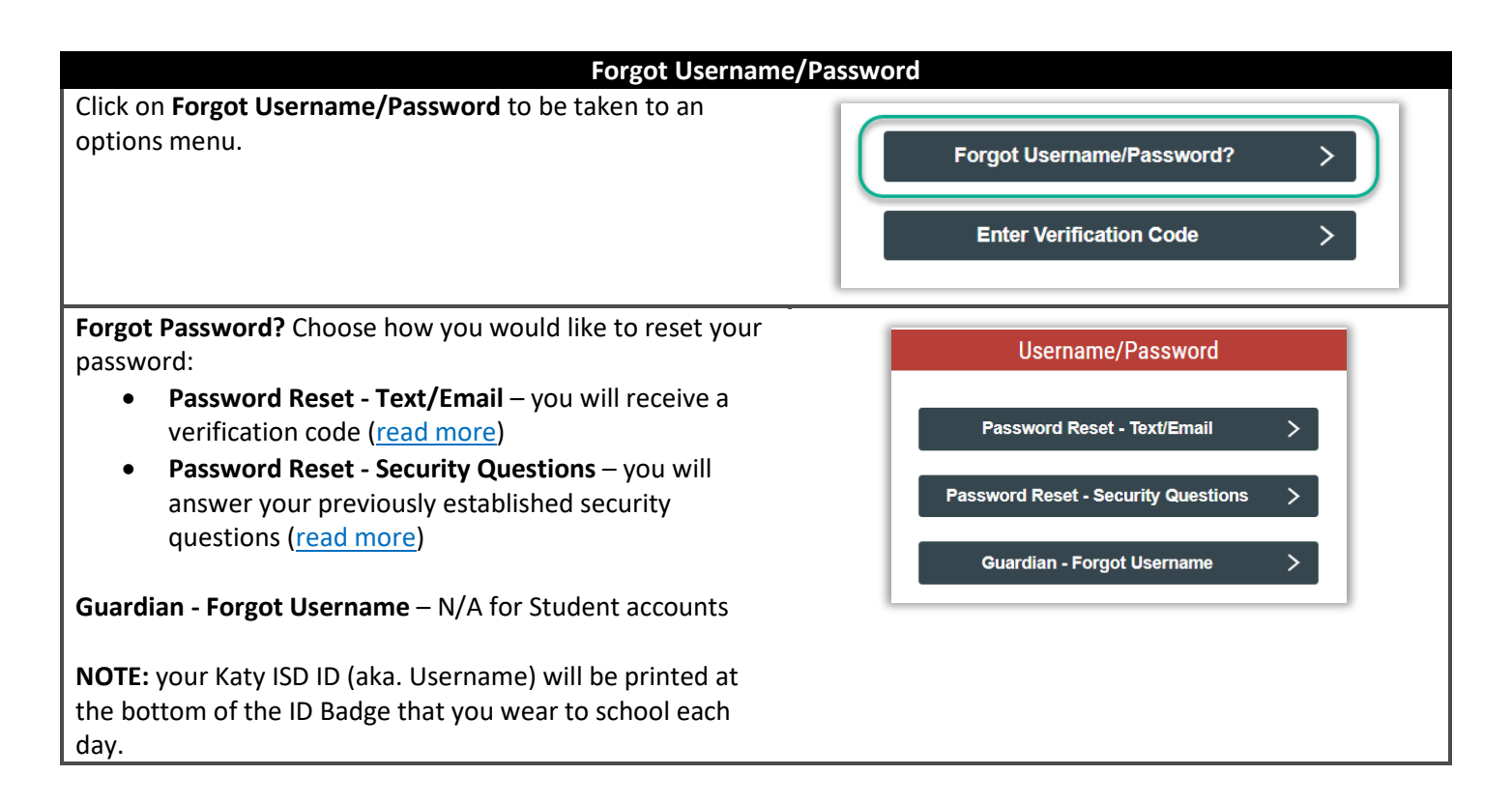

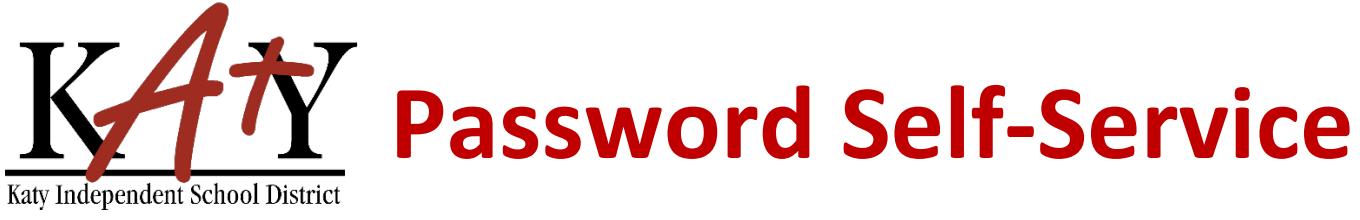

<span id="page-1-0"></span>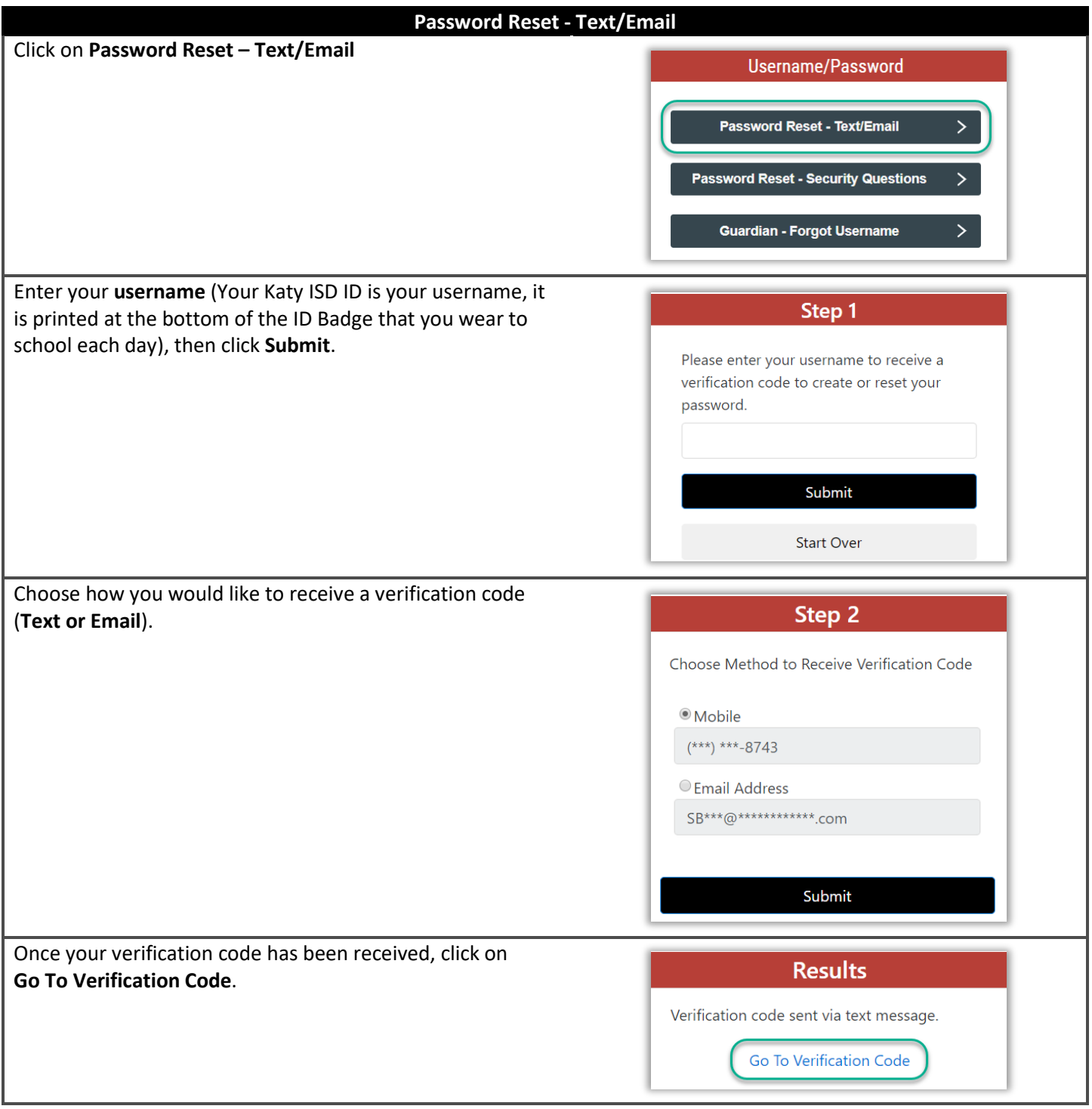

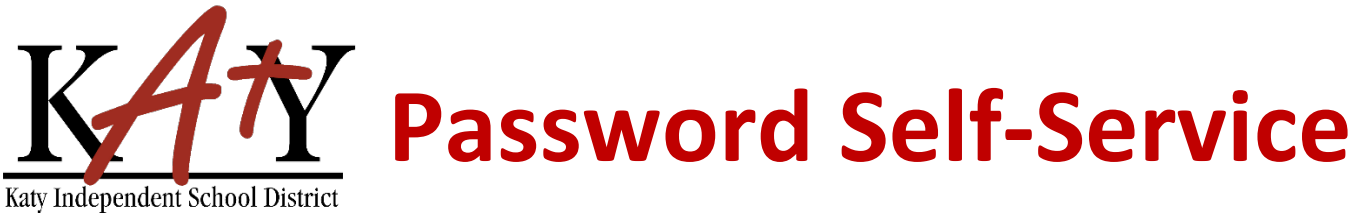

<span id="page-2-0"></span>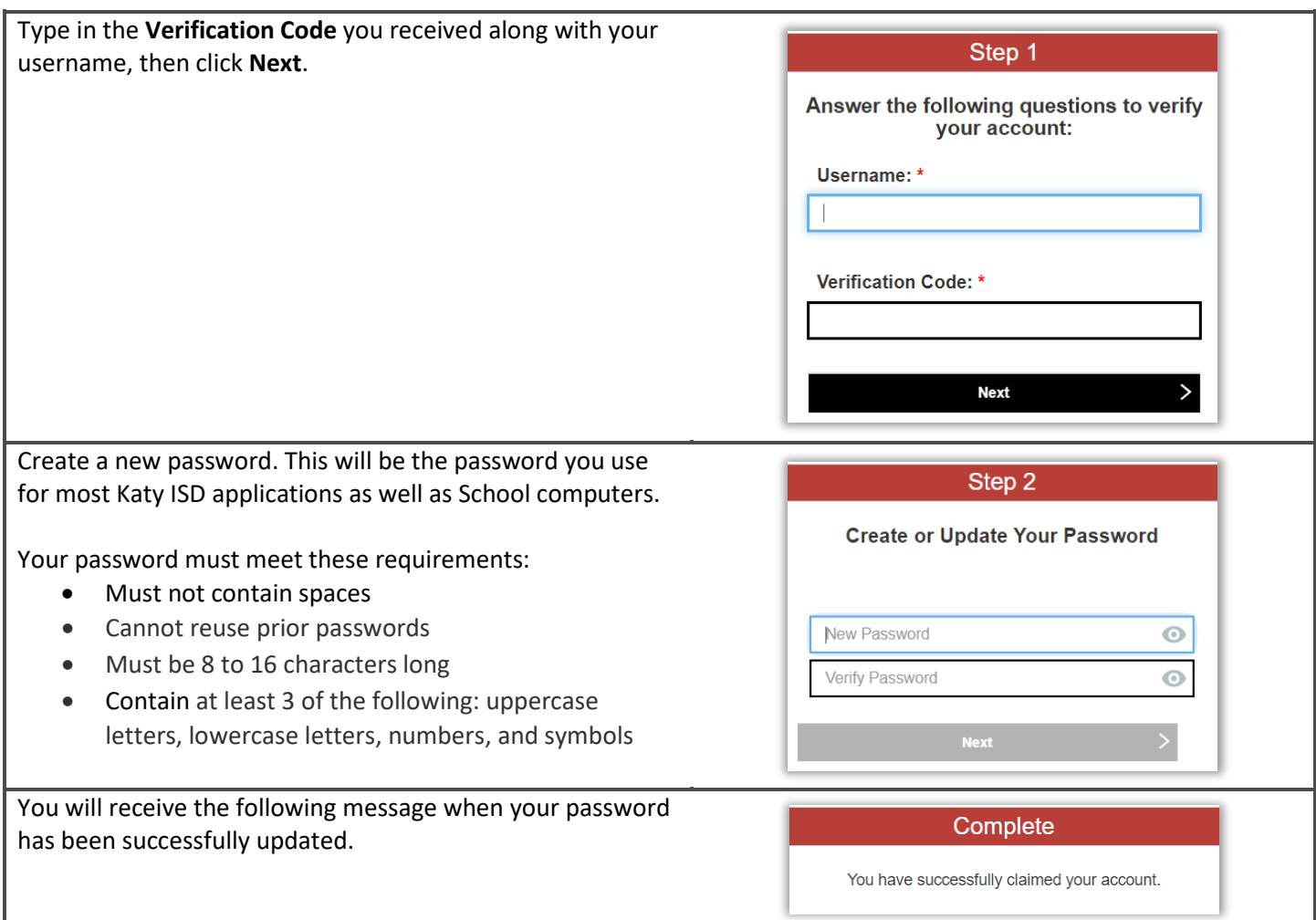

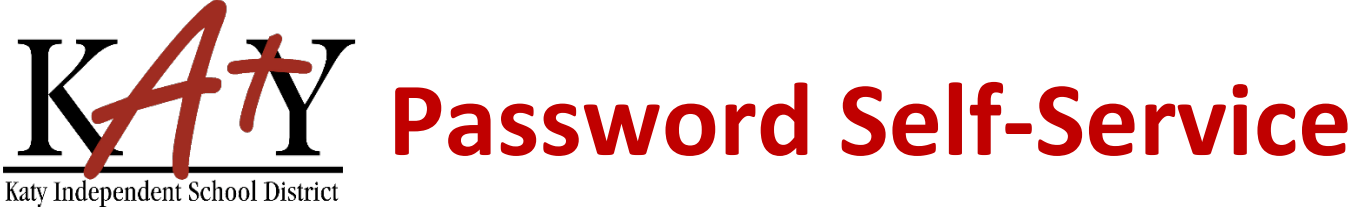

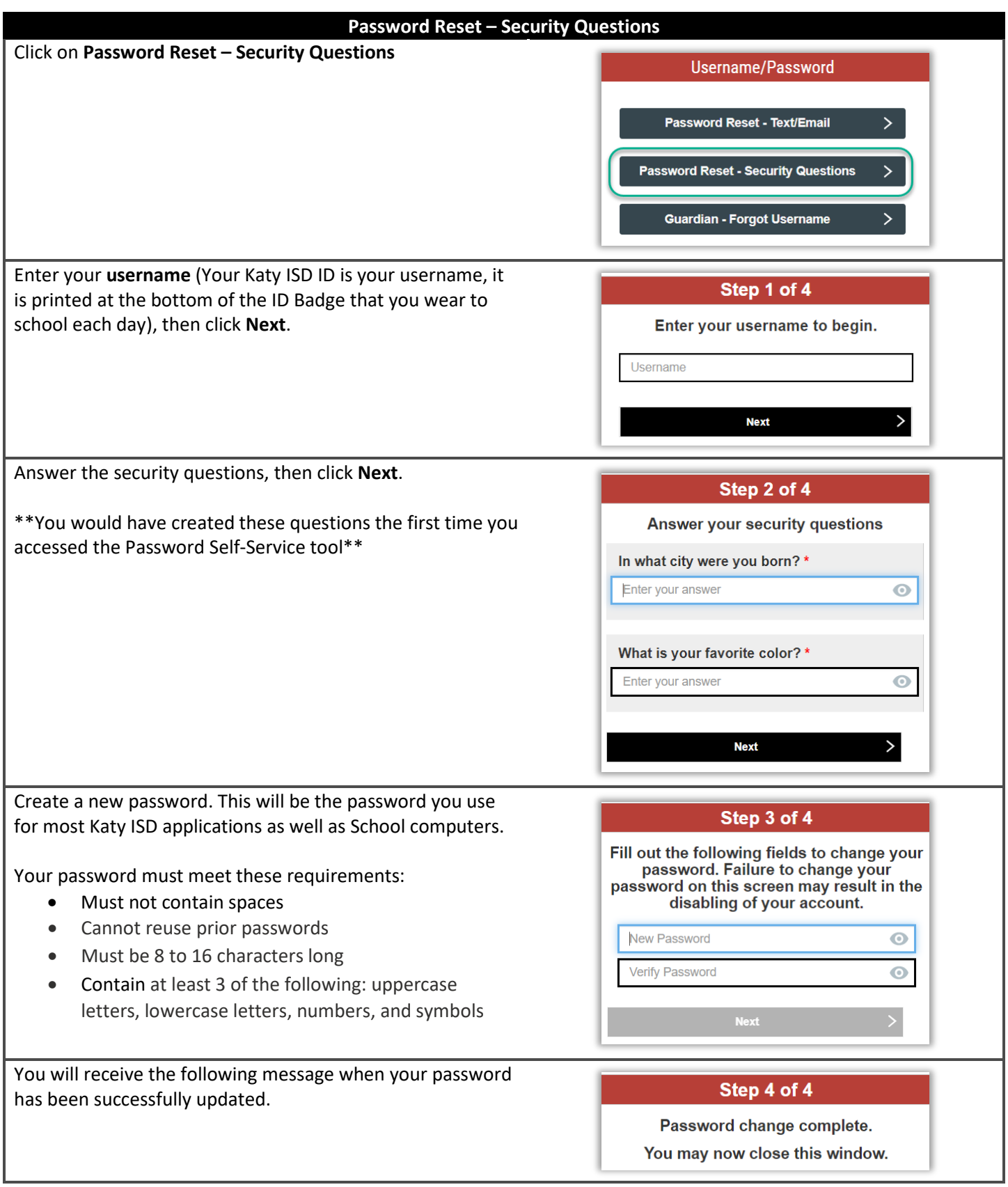